# Subversion Quick Reference Card

\$Rev: 28 \$

Sub version is <sup>a</sup> version control system that is <sup>a</sup> replacement for CVS. It has most of CVS's features. Generally, Subversion's interface to <sup>a</sup> particular feature is similar to CVS's, except where there's <sup>a</sup> compelling reason to do otherwise.

## Quick start

svnadmin create /var/svnroot svn import LocalDir file:///var/svnroot/ProjectName svn checkout file:///var/svnroot/ProjectName cd ProjectName svn help [command]

## Subversion URLs

file:// Direct repository access (on local disk). http:// Access via WebD AV protocol to Subversion-aware Apache server. https:// Same as http://, but with SSL encryption. svn:// Access via custom protocol to an svnserve server. svn+ssh:// Same as svn://, but through an SSH tunnel.

## **svn** subcommands

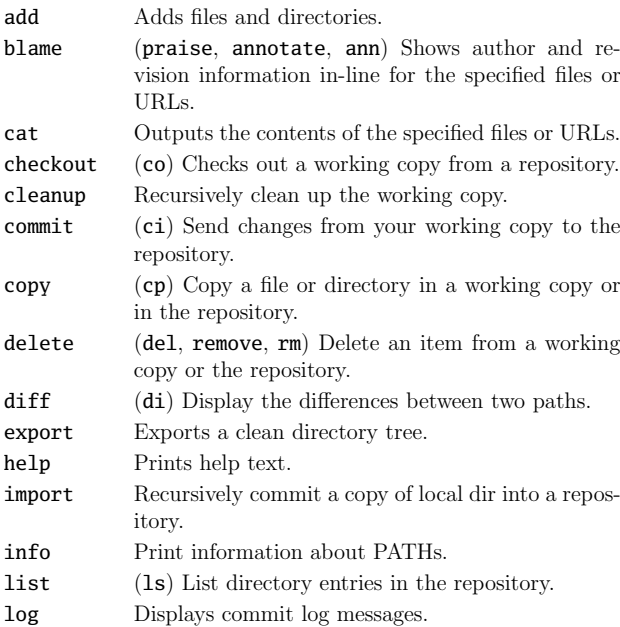

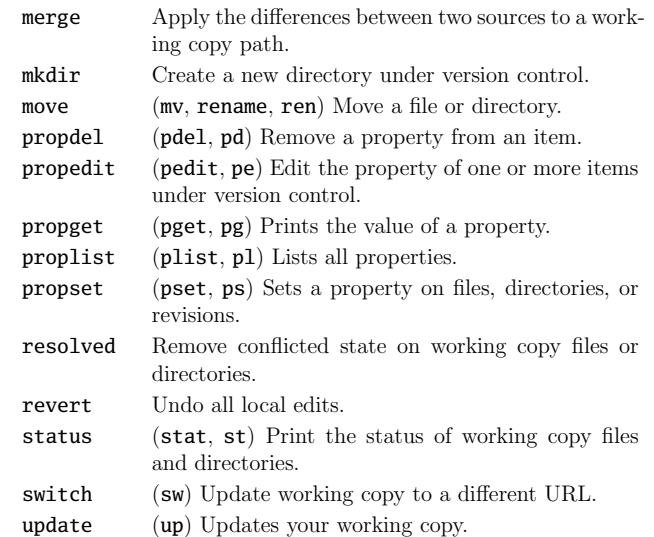

## **svn** switches

--config-dir DIR Read configuration from  $DIR$  instead of  $\sim/$ . subversion. --diff-cmd CMD Use external program CMD for generating diff output instead of internal diff engine. --diff3-cmd CMD Use external program CMD for merging files. --dry-run Run the command without changing anything. --editor-cmd CMD Use external program CMD for editing files. --encoding ENC Instructs Subversion to use encoding ENC to store log messages. --extensions ARG (-x) Additional arguments for external diff, eg.: svn --diff-cmd diff -x --normal diff main.c. --file FILE (-F) Use the contents of file FILE as an argument for <sup>a</sup> given subcommand. --force Forces <sup>a</sup> particular subcommand to run. --force-log Forces <sup>a</sup> suspicious parameter passed to the --message options to be accepted as valid.  $-\text{help}$  ( $-\text{h}$  or  $-?)$ )

Prints help for <sup>a</sup> given command or general help text.

- --ignore-ancestry Ignore ancestry when calculating differences (rely on path contents alone). --incremental Prints output in <sup>a</sup> format suitable for concatenation. --message (-m) MSG Specify <sup>a</sup> commit message MSG. --no-auth-cache Prevents caching of authentication information. --no-auto-props Disable auto-props, overriding the enable-auto-props directive in the config file. --no-diff-deleted Prevents Subversion from printing differences for deleted files. --no-ignore Shows files in the status listing that would normally be omitted since they match a pattern in the svn:ignore property. --non-interactive Prevents prompting for authentication information. --non-recursive (-N) Stops <sup>a</sup> subcommand from recursing into subdirectories. --notice-ancestry Pay attention to ancestry when calculating differences. --old ARG Uses ARG as the older target. --password PASS Password for authentication. --quiet (-q) Print only essential information while performing an operation. --recursive (-R) Makes <sup>a</sup> subcommand recurse into subdirectories. --relocate FROM TO [PATH...] Used with the svn switch subcommand, changes the location of the repository that your working copy references. --revision REV (-r) Supply <sup>a</sup> revision REV (or range of revisions) for <sup>a</sup> particular operation. --revprop Operates on <sup>a</sup> revision property instead of <sup>a</sup> Subversion property specific to <sup>a</sup> file or directory (requires --revision switch).
- --show-updates (-u) Causes the client to display information about which files in your working copy are out-of-date.

--stop-on-copy Stop harvesting historical information when <sup>a</sup> copy is encountered. --strict Causes Subversion to use strict semantics. --targets FILE Get the list of files that you wish to operate on from the file FILE. --username NAME Username for authentication. --verbose (-v) Verbose mode. --version Prints the client version info.  $--xml$ 

Prints output in XML format.

#### **svnadmin** subcommands

#### list-unused-dblogs

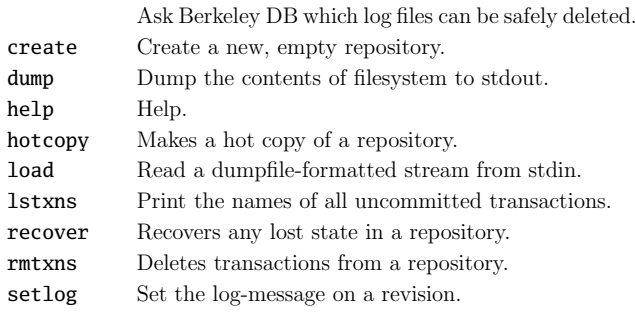

## **svnadmin** switches

#### --bypass-hooks

Bypass the repository hook system.

#### --copies

Follow copy history when examining <sup>a</sup> path.

#### --in-repos-template ARG

Specify <sup>a</sup> template for the repository structure when creating <sup>a</sup> new repository.

#### --incremental

Dump <sup>a</sup> revision only as <sup>a</sup> diff against the previous revision, instead of the usual fulltext.

#### --on-disk-template ARG

Specify <sup>a</sup> template to use for the on-disk structure of the repository you want to create.

#### --revision ARG (-r)

Specify <sup>a</sup> particular revision to operate on.

## **svnlook** subcommands

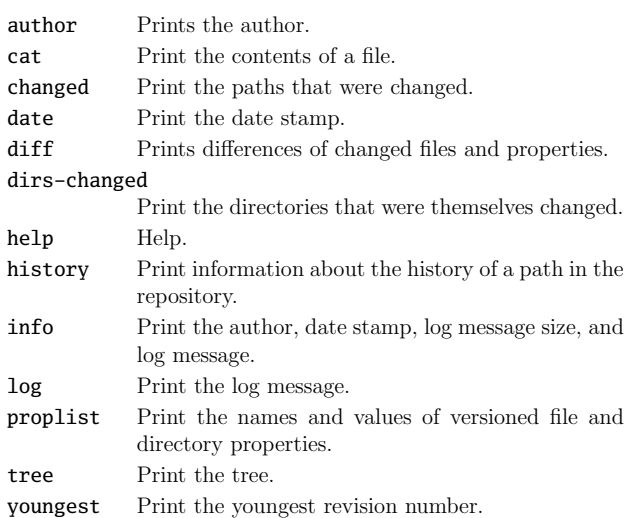

## **svnlook** switches

## --no-diff-deleted Prevents svnlook from printing differences for deleted files. --revision REV (-r) Specify <sup>a</sup> particular revision number that you wish to examine. --transaction TID (-t) Specify <sup>a</sup> particular transaction id TID that you wish to examine. --show-ids Show the filesystem node revision IDs for each path in the filesystem tree.

## File status

- U File was updated.
- A File was added.
- D File was deleted.
- R File was replaced.
- G File was merged.
- C Conflicting changes.
- ? Resource is not under version control.
- ! Resource is missing or incomplete (removed by another tool than Subversion).

# Special properties

svn:executable Executable file permission.

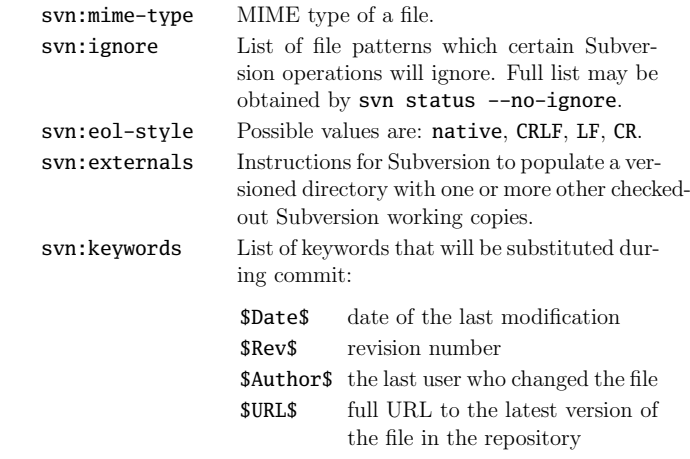

\$Id\$ compressed combination of keywords above

# Client configuration

File ~/.subversion/config:

[helpers]  $editor-cmd = vim$ 

[miscellany]  $log-encoding = iso-8859-2$ enable-auto-props <sup>=</sup> yes

## [auto-props]

\*.sh <sup>=</sup> svn:executable

- \*.bat <sup>=</sup> svn:eol-style=CRLF
- \*.c <sup>=</sup> svn:eol-style=native;svn:keywords=Id

## Autocompletion in bash:

shopt -s extglob progcomp

. /usr/share/subversion/.../bash\_completion

## Other sources of information

http://subversion.tigris.org Home page of the Subversion project.

http://svnbook.red-bean.com

Version Control with Subversion — <sup>a</sup> book on Subversion. http://tortoisesvn.tigris.org/

TortoiseSVN is <sup>a</sup> Windows client for Subversion implemented as <sup>a</sup> windows shell extension.